Унифицированная форма № Т-11а Утверждена Постановлением Госкомстата России or 05 01 2004 No 1

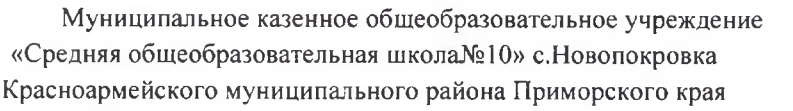

Форма по ОКУД

0301005

Кол

Лата

составления

23.08.2021r

по ОКПО

Номер

 $90/1$ 

документа

наименование организации

## **ПРИКАЗ**

(распоряжение)

## «О создании школьной службы примирения (в новой редакции)»

Во исполнении закона об Образовании РФ № 273-ФЗ от 29.12.2012г., распоряжение правительства РФ № 2620-р от 30.12.2012г., постановление правительства РФ № 662 от 05.08.2012г. согласно письму МИНОБРНАУКИ № ИР - 170/17 ФЗ «Об образовании в РФ» от 01.04.2013 г. в соответствии с рекомендациями МИНОБРНАУКИ по организации службы школьной медиации в образовательных организациях № ВК - 54/07 ВН от 18.11.2013 года.

## ПРИКАЗЫВАЮ:

- 1. Создать «Школьную службу медиации» в МКОУ «СОШ № 10» с. Новопокровка.
- 2. Назначить Клюшневу Светлану Андреевну, социального педагога, куратором ШСМ; Дзёмину Екатерину Алексеевну, заместителя директора по воспитательной работе, координатором ШСМ; Каплиеву Татьяну Станиславовну, заместителя директора по учебной работе, медиатором ШСМ.
- 3. Включить в состав службы медиации обучающихся 9-11-х классов: Миленькую Полину, Михальченко Алексея, Лебедя Данила, Гужва Александра, Подгорного Дмитрия.
- 4. Утвердить Положение и план работы «Школьной службе медиации» (Приложение  $1, 2$ ).
- 5. Клюшневой С.А., куратору школьной службы 1 раз в полугодии на совещании при директоре предоставлять информацию о работе службы.
- 6. Дзёминой Е.А., координатору школьной службы оказать помощь в подготовке наглядных материалов (буклеты) по бесконфликтному общению, способах выхода из конфликтов, особенностях школьных конфликтов до декабря 2021 года.
- 7. Классным руководителям в срок до 25.09.2021 года довести до сведений учащихся и их родителей принципы и нормативные основания работы ШСМ.
- 8. Каплиевой Т.С., заместителю директора по учебной работе, разместить на сайт школы приказ № 90/1 от 23.08.2021г. «О создании школьной службы медиации» для родителей, учащихся и педагогов срок до 01.10.2021г.
- 9. Контроль за исполнение данного приказа возложить на Дзёмину Е.А., заместителя директора по воспитательной работе.

Директор школы

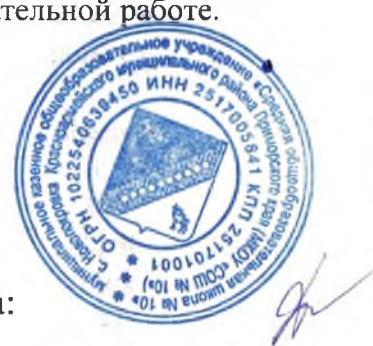

 $\mathbb{Z}_{\leq -}$  О.Д. Собченко

С приказом ознакомлена:

Е.А. Дзёмина